# Package 'USAboundaries'

March 29, 2018

Type Package

Title Historical and Contemporary Boundaries of the United States of America

Version 0.3.1

Date 2018-03-29

Description The boundaries for geographical units in the United States of America contained in this package include state, county, congressional district, and zip code tabulation area. Contemporary boundaries are provided by the U.S. Census Bureau (public domain). Historical boundaries for the years from 1629 to 2000 are provided form the Newberry Library's 'Atlas of Historical County Boundaries' (licensed CC BY-NC-SA). Additional data is provided in the 'USAboundariesData' package; this package provides an interface to access that data.

License MIT + file LICENSE

URL <http://lincolnmullen.com/software/usaboundaries/>

BugReports <https://github.com/ropensci/USAboundaries/issues>

**Depends**  $R (= 3.1.1)$ 

**Suggests** sf  $(>= 0.5.1)$ , test that  $(>= 0.9.1)$ , USA boundaries Data  $(>= 0.9.1)$ 0.3.1), covr, knitr, rmarkdown, dplyr, leaflet

RoxygenNote 6.0.1

Additional\_repositories http://packages.ropensci.org

LazyData true

LazyDataCompression xz

VignetteBuilder knitr

NeedsCompilation no

Author Lincoln Mullen [aut, cre] (<https://orcid.org/0000-0001-5103-6917>), Jordan Bratt [aut] (<https://orcid.org/0000-0001-9051-7203>), United States Census Bureau [cph]

Maintainer Lincoln Mullen <lincoln@lincolnmullen.com>

Repository CRAN

Date/Publication 2018-03-29 20:22:27 UTC

# <span id="page-1-0"></span>R topics documented:

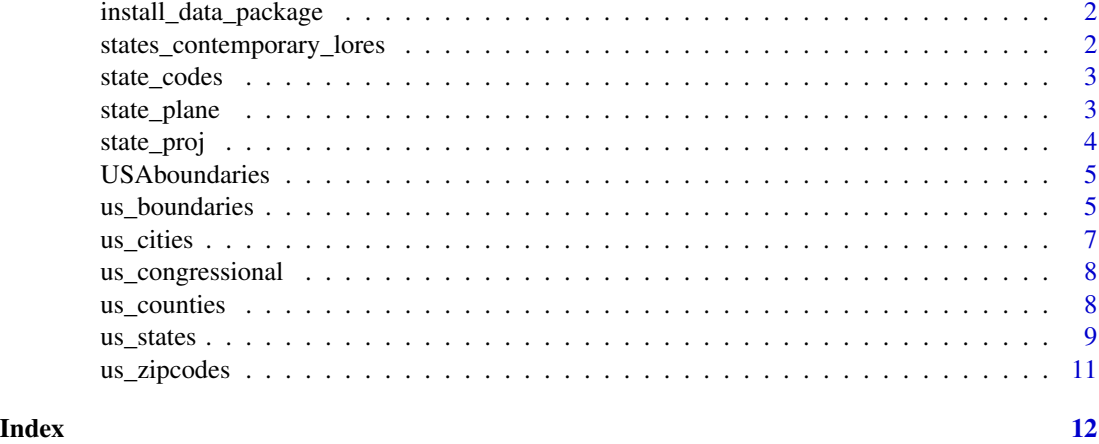

# install\_data\_package *Install the* USAboundariesData *package after checking with the user*

# Description

Install the USAboundariesData package after checking with the user

#### Usage

```
install_data_package()
```
states\_contemporary\_lores

*U.S. state boundaries*

#### Description

The U.S. Census Bureau provides [cartographic boundary files](https://www.census.gov/geo/maps-data/data/tiger-cart-boundary.html) for current U.S. boundaries. This package has only the low-resolution contemporary state boundaries. Other census boundary files are provided by and documented in the USAboundariesData package.

#### Usage

states\_contemporary\_lores

# Format

An object of class sf (inherits from data.frame) with 52 rows and 13 columns.

# <span id="page-2-0"></span>state\_codes 3

#### See Also

For citations for the other Census boundary files provided by the USAboundariesData package, see the census\_boundaries documentation in that package.

state\_codes *State codes and abbreviations for U.S. states and territories*

#### Description

This data frame includes abbreviations and codes for states and territories in the United States. It is intended as a lookup table.

#### Usage

state\_codes

# Format

A data.frame with 69 rows and 4 variables:

state\_name The state or territory name

state\_abbr The two character abbreviation for the state or territory.

state\_code A three digit numeric FIPS code for the state or territory.

jurisdiction\_type One of state, territory, or district.

#### References

U.S. Census Bureau, [U.S. Gazeteer Files](https://www.census.gov/geo/maps-data/data/gazetteer2014.html) (2014).

[Federal Information Processing Standard state code,](https://en.wikipedia.org/wiki/Federal_Information_Processing_Standard_state_code) Wikipedia (accessed July 23, 2015).

state\_plane *Projections from the State Plane Coordinate System*

#### Description

Get EPSG codes or PROJ.4 codes for projections from the [State Plane Coordinate System.](https://en.wikipedia.org/wiki/State_Plane_Coordinate_System)

#### Usage

```
state_plane(state, plane_id = NULL, type = c("epsg", "proj4"))
```
#### <span id="page-3-0"></span>**Arguments**

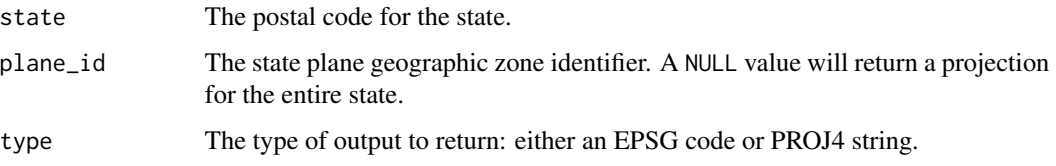

# Value

Either a PROJ4 string as a character vector or an EPSG code as an integer.

#### See Also

For documentation of the underlying State Plane Coordinate System projection data frame, see [state\\_proj](#page-3-1).

### Examples

```
if (require(USAboundariesData)) {
 state_plane(state = "MA", type = "epsg")
 state_plane(state = "MA", type = "proj4")
 state_plane(state = "MA", plane_id = "island", type = "epsg")
 state_plane(state = "MA", plane_id = "island", type = "proj4")
 # Show the difference made by a state plane projection
 if (require(sf)) {
   va <- us_states(states = "VA", resolution = "high")
   plot(st_geometry(va), graticule = TRUE)
   va <- st_transform(va, state_plane("VA"))
   plot(st_geometry(va), graticule = TRUE)
 }
}
```
<span id="page-3-1"></span>state\_proj *Data for projections from the State Plane Coordinate System*

#### Description

This data frame includes state abbreviations, EPSG codes, and proj4 strings for projections from the State Plane Coordinate System.

### Usage

state\_proj

#### <span id="page-4-0"></span>USAboundaries 5

## Format

A data frame with 123 rows and 5 variables:

state The state or territory abbreviation.

zone Name of the state plane zone.

epsg The EPSG code for each state plane zone.

proj4\_string The PROJ4 string for the state plane projection.

statewide\_proj State plane zone for projecting the entire state.

#### References

[State Plane Coordinate System](https://en.wikipedia.org/wiki/State_Plane_Coordinate_System)

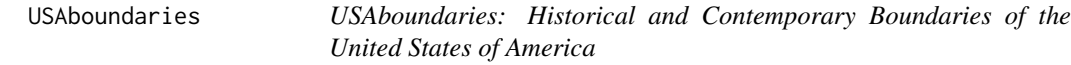

# Description

This package provides contemporary (2014) boundaries for states, counties, zip code tabulation areas, and congressional districts in the United States of America. This data is provided by the [U.S.](https://www.census.gov/geo/maps-data/) [Census Bureau.](https://www.census.gov/geo/maps-data/)

#### Details

This package also provides spatial objects with historical boundaries of states or counties in the United States of America from 1629 to 2000. It provides data from the [Atlas of Historical County](http://publications.newberry.org/ahcbp/) [Boundaries.](http://publications.newberry.org/ahcbp/) The copyright to the historical data used in this package is owned by the Newberry Library, and it is included in the USAboundariesData package under the terms of the [Creative](http://creativecommons.org/licenses/by-nc-sa/2.5/) [Commons Attribution-NonCommercial-ShareAlike 2.5 Generic](http://creativecommons.org/licenses/by-nc-sa/2.5/) (CC BY-NC-SA 2.5) license.

The code in this package is copyrighted by [Lincoln Mullen,](http://lincolnmullen.com) and is released under the terms of the [MIT License.](http://opensource.org/licenses/MIT)

us\_boundaries *Get historical or contemporary boundaries of the United States*

#### Description

This function is a general-purpose wrapper around the more specific functions in this package. It is provided for convenience and backward-compatibility with earlier versions of the package. In most cases you should use the more specific functions for the type of boundary that you need.

#### <span id="page-5-0"></span>Usage

```
us_boundaries(map_date = NULL, type = c("state", "county", "congressional"),
  resolution = c("low", "high"), states = NULL)
```
# Arguments

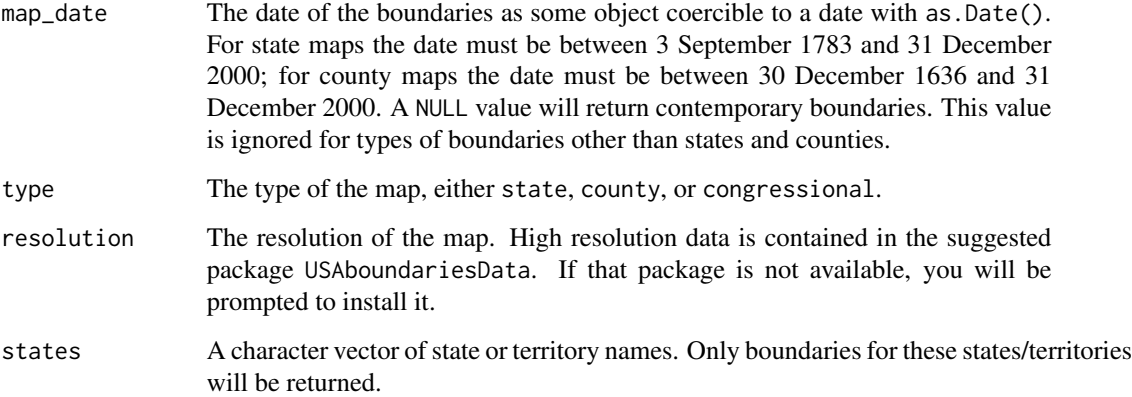

# Value

An sf object.

# See Also

[us\\_states](#page-8-1), [us\\_counties](#page-7-1), [us\\_congressional](#page-7-2)

```
if (require(USAboundariesData) && require(sf)) {
 map_states <- us_boundaries("1850-07-04")
 map_counties <- us_boundaries(as.Date("1850-07-04"), type = "county")
  new_england <- c("Massachusetts", "Vermont", "New Hampshire", "Connecticut",
                   "Rhode Island", "Maine")
 map_ne <- us_boundaries("1943-02-12", states = new_england)
 map_congressional <- us_boundaries(type = "congressional",
                                  states = new_england)
 plot(st_geometry(map_states))
 plot(st_geometry(map_counties))
 plot(st_geometry(map_ne))
 plot(st_geometry(map_congressional))
}
```
<span id="page-6-0"></span>

# Description

This function returns an sf object of cities (or populated places) with their populations and latitudes and longitudes. Population data is taken from the U.S. Census.

#### Usage

us\_cities(map\_date = NULL, states = NULL)

### Arguments

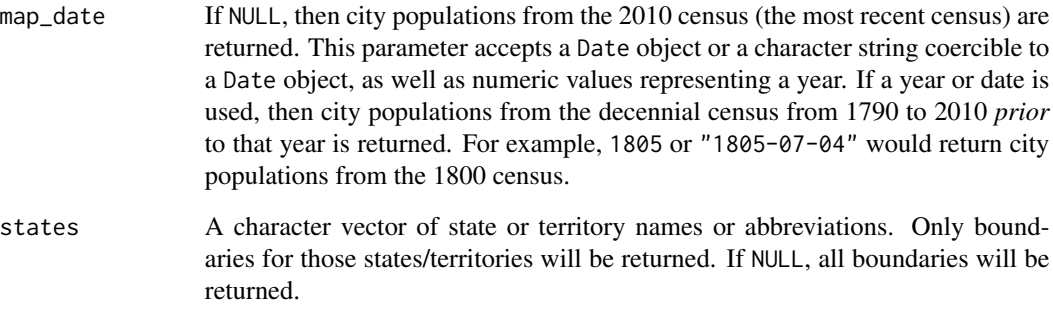

### References

The data was compiled by Erik Steiner and Jason Heppler at the Center for Spatial and Textual Analysis, Stanford University. See their [description of the data](https://github.com/cestastanford/historical-us-city-populations) for a fuller accounting of how the data was gathered.

```
if (require(USAboundariesData)) {
 us_cities(1805)
 us_cities("1828-05-08")
 us_cities()
}
```
<span id="page-7-2"></span><span id="page-7-0"></span>

#### Description

Get the current (2016) boundaries for U.S. Congressional districts.

# Usage

```
us_congressional(resolution = c("low", "high"), states = NULL)
```
#### Arguments

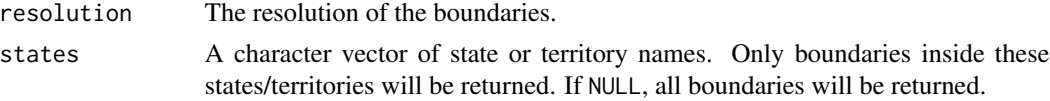

#### Value

An sf object.

#### See Also

For documentation of and citation to the underlying shapefiles for contemporary data from the U.S. Census Bureau, see the census\_boundaries help file in the USAboundariesData package.

#### Examples

```
if (require(USAboundariesData) && require(sf)) {
 us_congressional <- us_congressional()
 va_congressional <- us_congressional(states = "Virginia", resolution = "high")
 plot(st_geometry(us_congressional))
 plot(st_geometry(va_congressional))
}
```
<span id="page-7-1"></span>us\_counties *County boundaries (contemporary and historical)*

# Description

Get the current (2016) boundaries for U.S counties from the U.S. Census Bureau, or get historical county boundaries for dates between 30 December 1636 and 31 December 2000.

#### Usage

```
us_counties(map_date = NULL, resolution = c("low", "high"), states = NULL)
```
#### <span id="page-8-0"></span> $\mu$ s\_states 9

#### **Arguments**

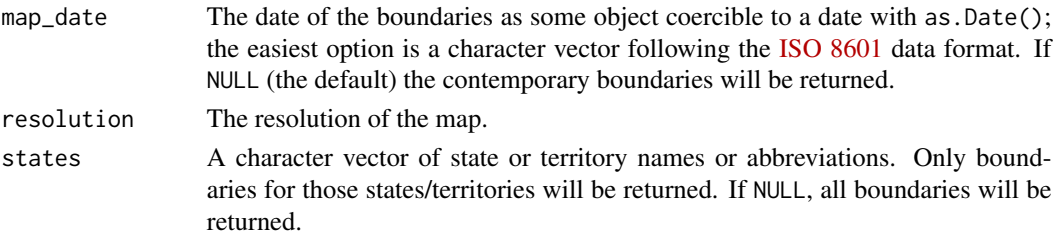

#### Value

An sf object.

#### See Also

For documentation of and citation to the underlying shapefiles for contemporary data from the U.S. Census Bureau, see the census\_boundaries help file in the USAboundariesData package. For documentation of and citation to the underlying shapefiles for historical data from the Atlas of Historical County Boundaries, see the ahcb\_boundaries help file in the USAboundariesData package.

#### Examples

```
if (require(USAboundariesData) && require(sf)) {
 contemporary_us <- us_counties()
 historical_us <- us_counties("1820-07-04")
 contemporary_ne <- us_counties(states = c("Massachusetts", "Vermont", "Maine",
                                             "New Hampshire", "Rhode Island",
                                             "Connecticut"))
 historical_ne <- us_counties("1803-04-28",
                                  states = c("Massachusetts", "Vermont", "Maine",
                                             "New Hampshire", "Rhode Island",
                                             "Connecticut"),
                                  resolution = "high")
 plot(st_geometry(contemporary_us))
 plot(st_geometry(historical_us))
 plot(st_geometry(contemporary_ne))
 plot(st_geometry(historical_ne))
}
```
us\_states *State boundaries (contemporary and historical)*

#### **Description**

Get the current (2016) boundaries for U.S states from the U.S. Census Bureau, or get historical state boundaries for dates between 3 September 1783 and 31 December 2000.

#### Usage

```
us_states(map_date = NULL, resolution = c("low", "high"), states = NULL)
```
#### Arguments

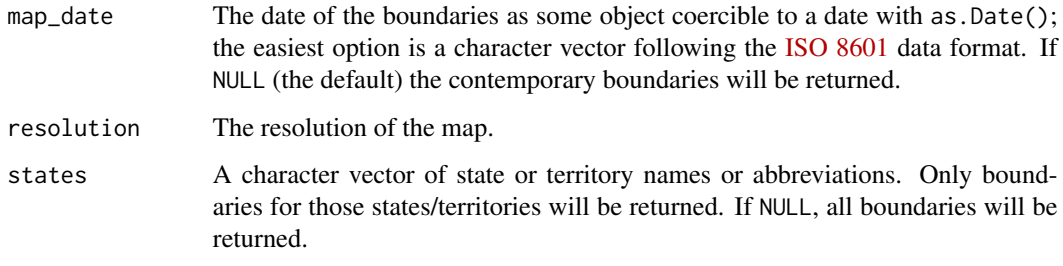

# Value

An sf object.

# See Also

For documentation of and citation to the underlying shapefiles for contemporary data from the U.S. Census Bureau, see census\_boundaries documentation in the USAboundariesData package. For documentation of and citation to the underlying shapefiles for historical data from the Atlas of Historical County Boundaries, see the ahcb\_boundaries documentation in the USAboundariesData package.

```
contemporary_us <- us_states()
if (require(USAboundariesData) && require(sf)) {
 historical_us <- us_states("1820-07-04")
 contemporary_ne <- us_states(states = c("Massachusetts", "Vermont", "Maine",
                                          "New Hampshire", "Rhode Island",
                                          "Connecticut"))
 historical_ne <- us_states(as.Date("1805-03-12"),
                               states = c("Massachusetts", "Vermont", "Maine",
                                          "New Hampshire", "Rhode Island",
                                          "Connecticut"),
                               resolution = "high")
  plot(st_geometry(contemporary_us))
  plot(st_geometry(historical_us))
  plot(st_geometry(contemporary_ne))
  plot(st_geometry(historical_ne))
}
```
<span id="page-10-0"></span>

# Description

Get the current (2016) centroids for U.S Zipcode Tabulation Areas from the U.S. Census Bureau. The centroids were calculated from the ZCTA boundary files available on the U.S. Census Bureau website.

# Usage

```
us_zipcodes()
```
# Value

An sf object.

# See Also

For documentation of and citation to the underlying shapefiles for contemporary data from the U.S. Census Bureau, see the census\_boundaries documentation in the USAboundariesData package.

```
if (require(USAboundariesData)) {
 us_zipcodes()
}
```
# <span id="page-11-0"></span>Index

us\_zipcodes, [11](#page-10-0) USAboundaries, [5](#page-4-0)

∗Topic datasets state\_codes, [3](#page-2-0) state\_proj, [4](#page-3-0) states\_contemporary\_lores, [2](#page-1-0) install\_data\_package, [2](#page-1-0) state\_codes, [3](#page-2-0) state\_plane, [3](#page-2-0) state\_proj, *[4](#page-3-0)*, [4](#page-3-0) states\_contemporary\_lores, [2](#page-1-0) us\_boundaries, [5](#page-4-0) us\_cities, [7](#page-6-0) us\_congressional, *[6](#page-5-0)*, [8](#page-7-0) us\_counties, *[6](#page-5-0)*, [8](#page-7-0) us\_states, *[6](#page-5-0)*, [9](#page-8-0)

USAboundaries-package *(*USAboundaries*)*, [5](#page-4-0)